# Matrice di compatibilità standard di Cisco Unified Attendant Console  $\overline{\phantom{a}}$

# Sommario

Introduzione **Prerequisiti Requisiti** Componenti usati Come utilizzare la matrice Matrice di compatibilità Compatibilità CUACS con CUCM Compatibilità CUACS con CUCM e Windows CUACS versione 10.0.1 Compatibilità con CUCM e Windows CUACS versione 10.5.1 Compatibilità con CUCM e Windows CUACS versione 10.5.1 SR1 Compatibilità con CUCM e Windows CUACS versione 10.6.0 Compatibilità con CUCM e Windows CUACS versione 11.0.1 Compatibilità con CUCM e Windows CUACS versione 11.0.2 Compatibilità con CUCM e Windows CUACS versione 11.0.3 Compatibilità con CUCM e Windows CUACS versione 12.0.X Compatibilità con CUCM e Windows

# Introduzione

In questo documento viene descritta la compatibilità tra Cisco Unified Attendant Console Standard (CUACS) con Cisco Unified Communications Manager (CUCM) e un computer Microsoft Windows. Non fornisce informazioni relative all'installazione. Consultare le Note sulla versione e la Guida all'installazione per informazioni su tutti i requisiti prima dell'installazione del server.

# **Prerequisiti**

## Requisiti

Cisco raccomanda la conoscenza di CUCM e CUAC.

## Componenti usati

Il documento può essere consultato per tutte le versioni software o hardware.

Le informazioni discusse in questo documento fanno riferimento a dispositivi usati in uno specifico ambiente di emulazione. Su tutti i dispositivi menzionati nel documento la configurazione è stata ripristinata ai valori predefiniti. Se la rete è operativa, valutare attentamente eventuali conseguenze derivanti dall'uso dei comandi.

## Come utilizzare la matrice

Cercare la versione di CUACS eseguita sull'asse Y nella tabella. Controllare la versione CUCM supportata sull'asse X. Nelle tabelle X significa supportato.

## Matrice di compatibilità

## Compatibilità CUACS con CUCM

Questa è la matrice di compatibilità CUACS con CUCM:

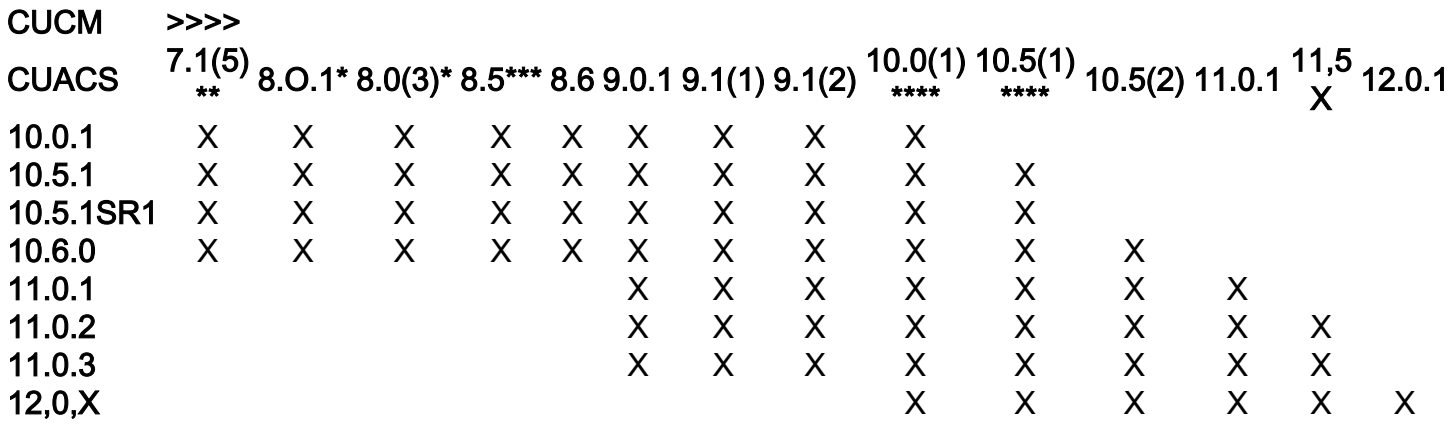

\* Non supportato se si utilizza un sistema operativo a 64 bit.

\*\* Non supportato se si utilizza Windows 7 (32 bit) o qualsiasi altro sistema operativo a 64 bit. Cisco Unified Presence versione 7.1.5 non è supportato.

\*\*\* Supportato in Service Update (SU) 1 e versioni successive.

\*\*\*\* L'unica versione di CUCM supportata in Windows 8 (64 bit). Supportato in Windows 8.1 quando si esegue con CUCM 10.5.1 e versioni successive.

## Compatibilità CUACS con CUCM e Windows

Matrice di compatibilità per versioni specifiche di CUACS con CUCM e Windows.

#### CUACS versione 10.0.1 Compatibilità con CUCM e Windows

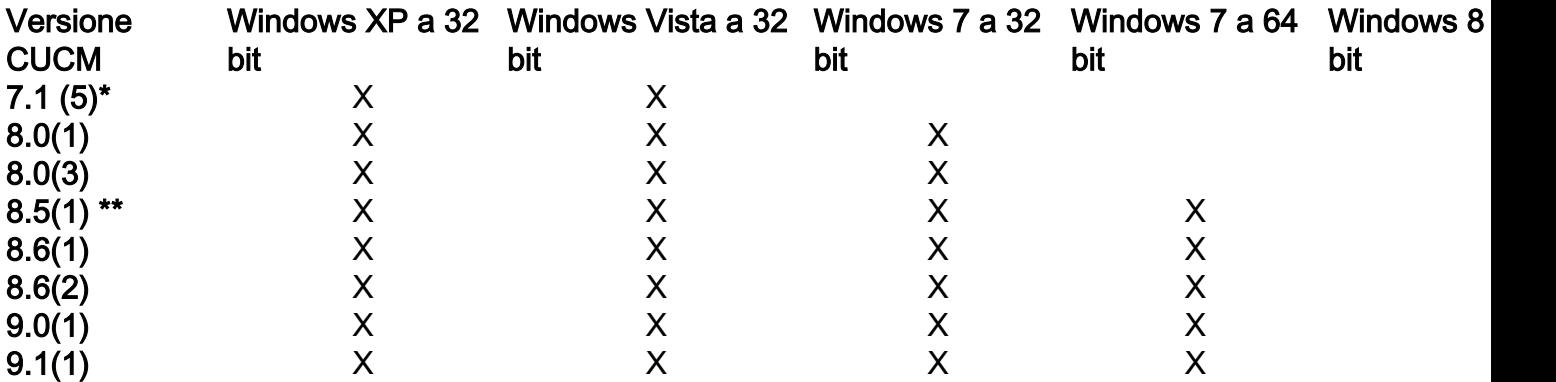

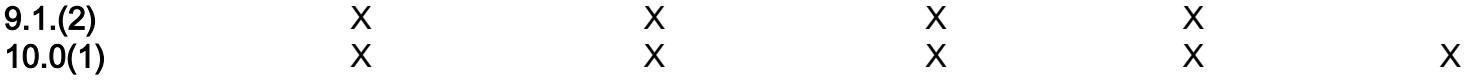

\* La versione CUP 7.1(5) non è supportata.

\*\* CUCM versione 8.5(1) è supportato su SU SU1 e versioni successive.

### CUACS versione 10.5.1 Compatibilità con CUCM e Windows

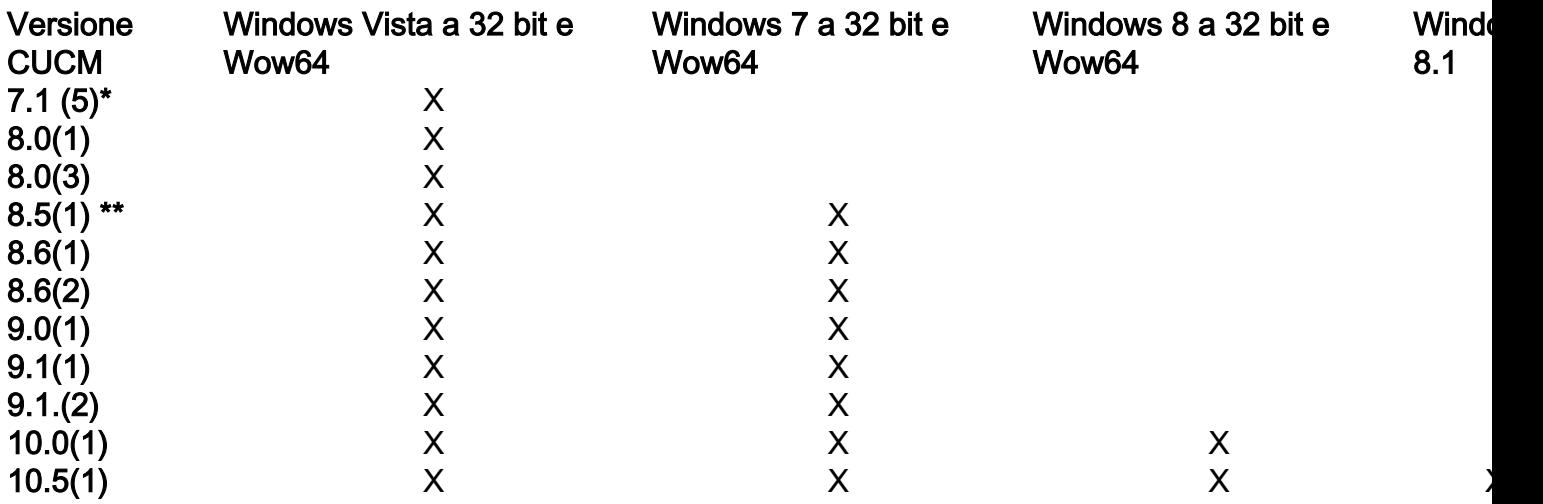

\* La versione CUP 7.1(5) non è supportata.

\*\* CUCM versione 8.5(1) è supportato su SU SU1 e versioni successive.

## CUACS versione 10.5.1 SR1 Compatibilità con CUCM e Windows

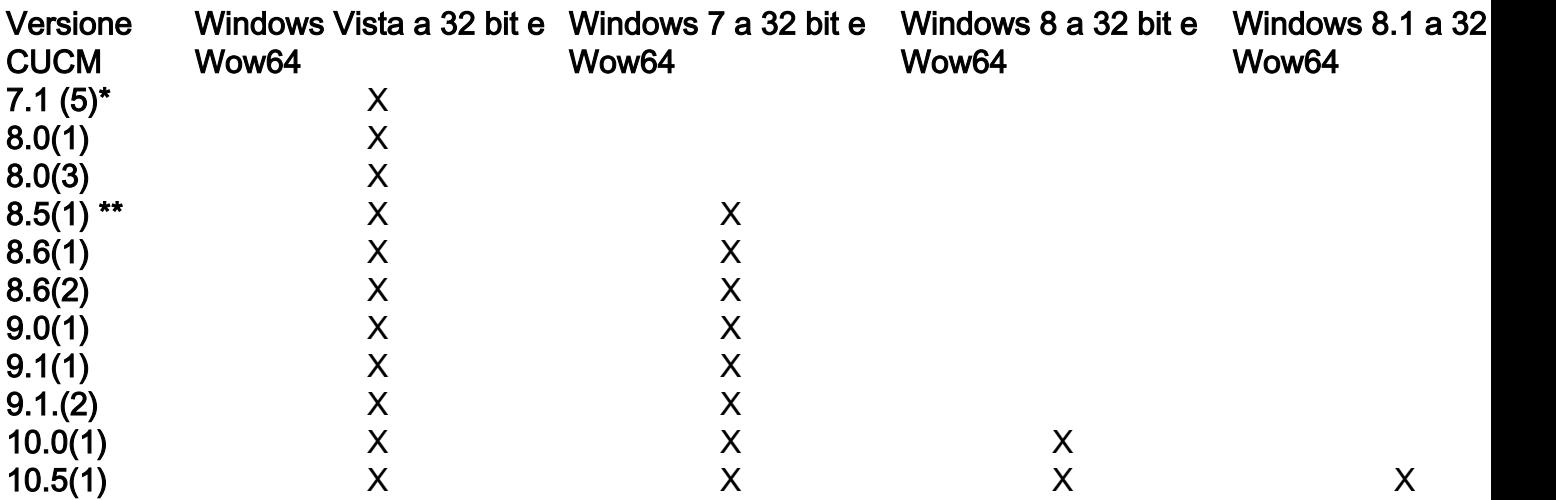

\* La versione CUP 7.1(5) non è supportata.

\*\* CUCM versione 8.5(1) è supportato su SU SU1 e versioni successive.

### CUACS versione 10.6.0 Compatibilità con CUCM e Windows

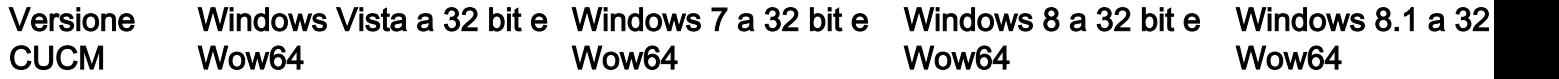

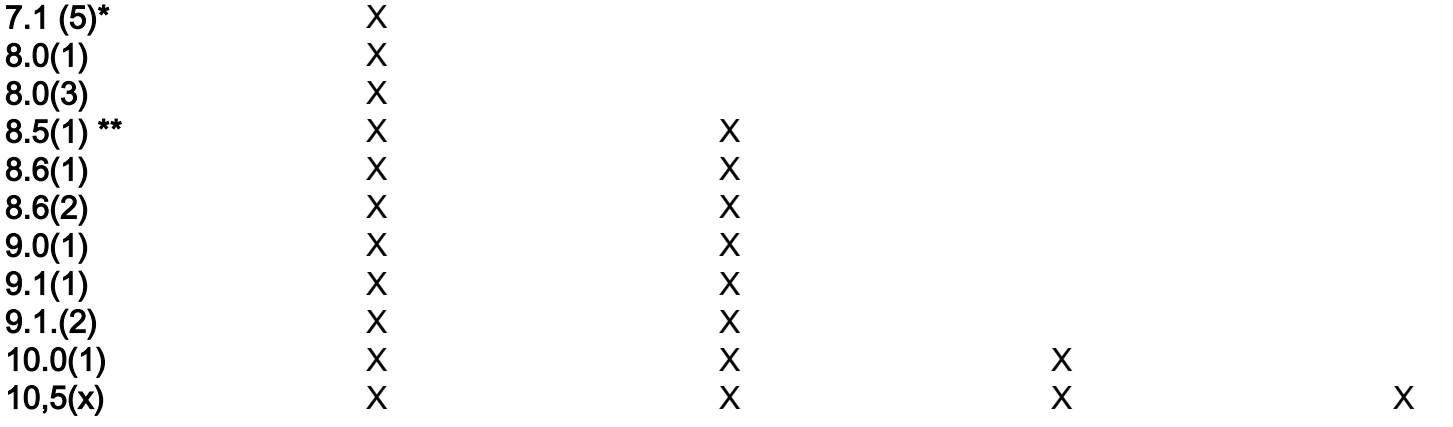

\* La versione CUP 7.1(5) non è supportata.

\*\* CUCM versione 8.5(1) è supportato su SU SU1 e versioni successive.

#### CUACS versione 11.0.1 Compatibilità con CUCM e Windows

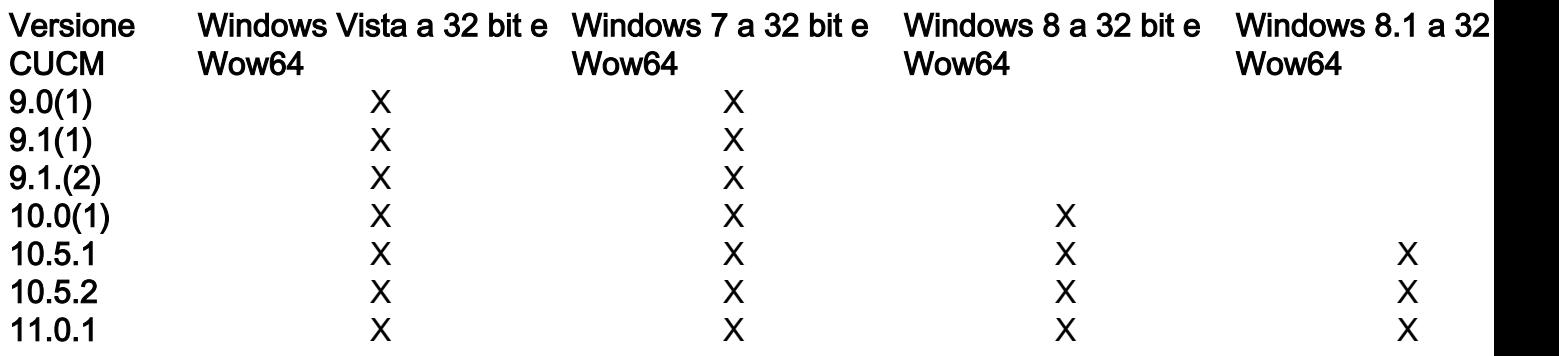

CUACS versione 11.0.2 Compatibilità con CUCM e Windows

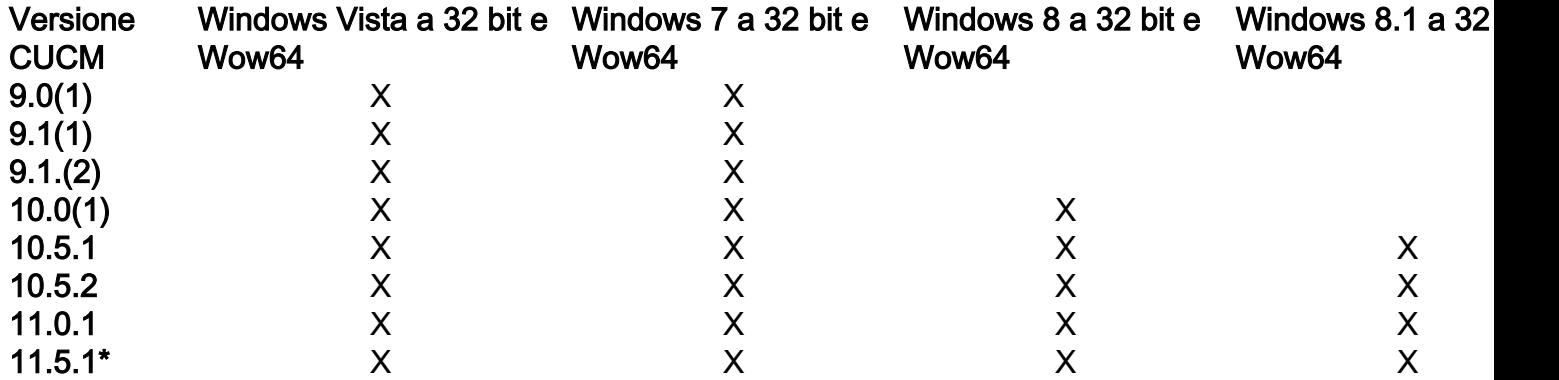

Fare riferimento al difetto [CSCva24885](https://tools.cisco.com/bugsearch/bug/CSCva24885) se si esegue una versione di CUCM 11.5 precedente alla 11.5 (1.13032-4).

#### CUACS versione 11.0.3 Compatibilità con CUCM e Windows

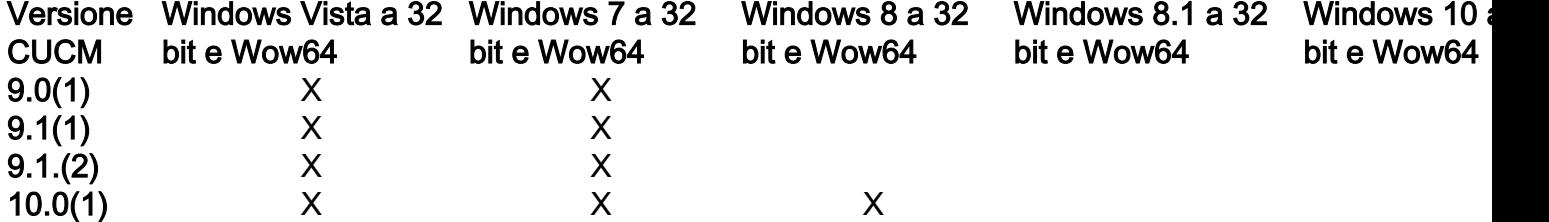

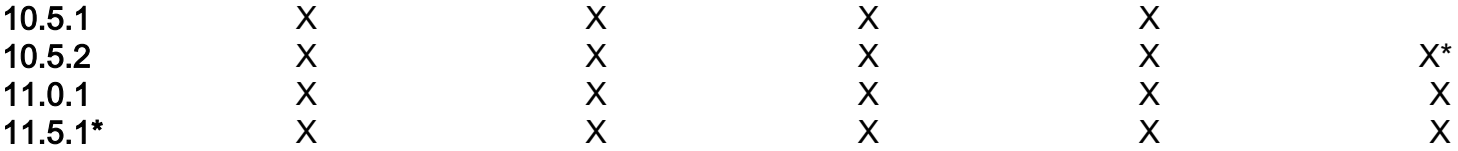

Fare riferimento al difetto [CSCva24885](https://tools.cisco.com/bugsearch/bug/CSCva24885) se si esegue una versione di CUCM 11.5 precedente alla 11.5 (1.13032-4).

\* Supportato per CUCM versione 10.5.2.14900-16 o successive

I requisiti descritti in Ulteriore descrizione del problema devono essere soddisfatti prima di procedere a nuove installazioni e aggiornamenti di CUACS 11.0(3).

#### CUACS versione 12.0.X Compatibilità con CUCM e Windows

## Versione CUCM Windows 7 SP-1 Windows 8.1 Update 1 Windows 10 (modalità desktop) 10.0(1) X

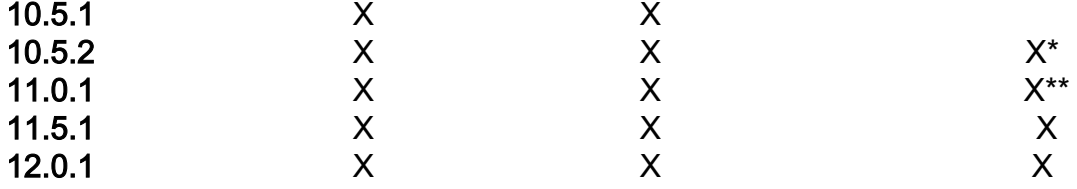

\* Supportato per CUCM versione 10.5.2.14900-16 o successive.

\*\* Supportato per CUCM versione 11.0.1.2900-14 o successive.